## **DX-401A/DX-402A 4 CH DMX Dimmer Pack** 【**User Manual**】

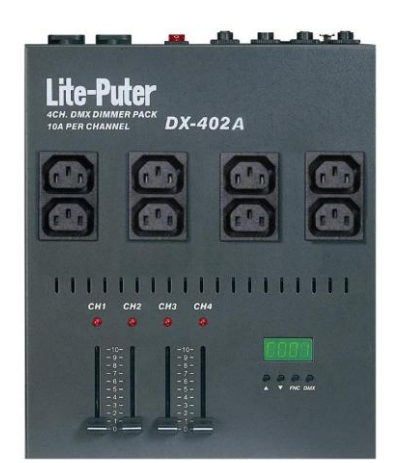

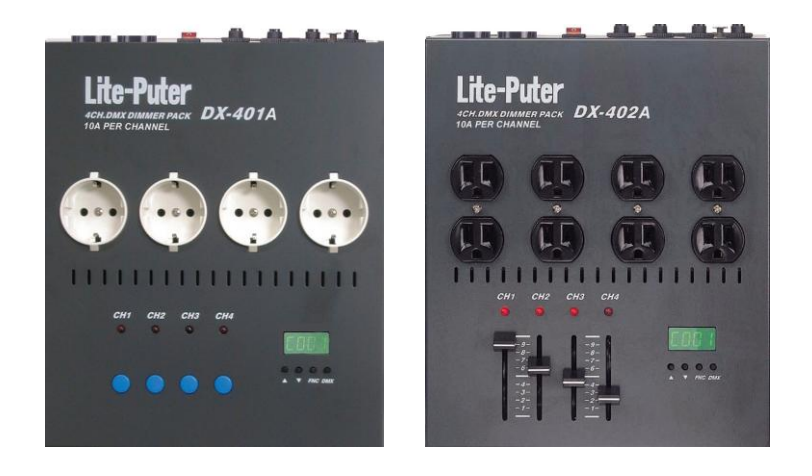

**Lite Puter Enterprise Co., Ltd. Website: www.liteputer.com.tw Email: sales@liteputer.com.tw**

## Index

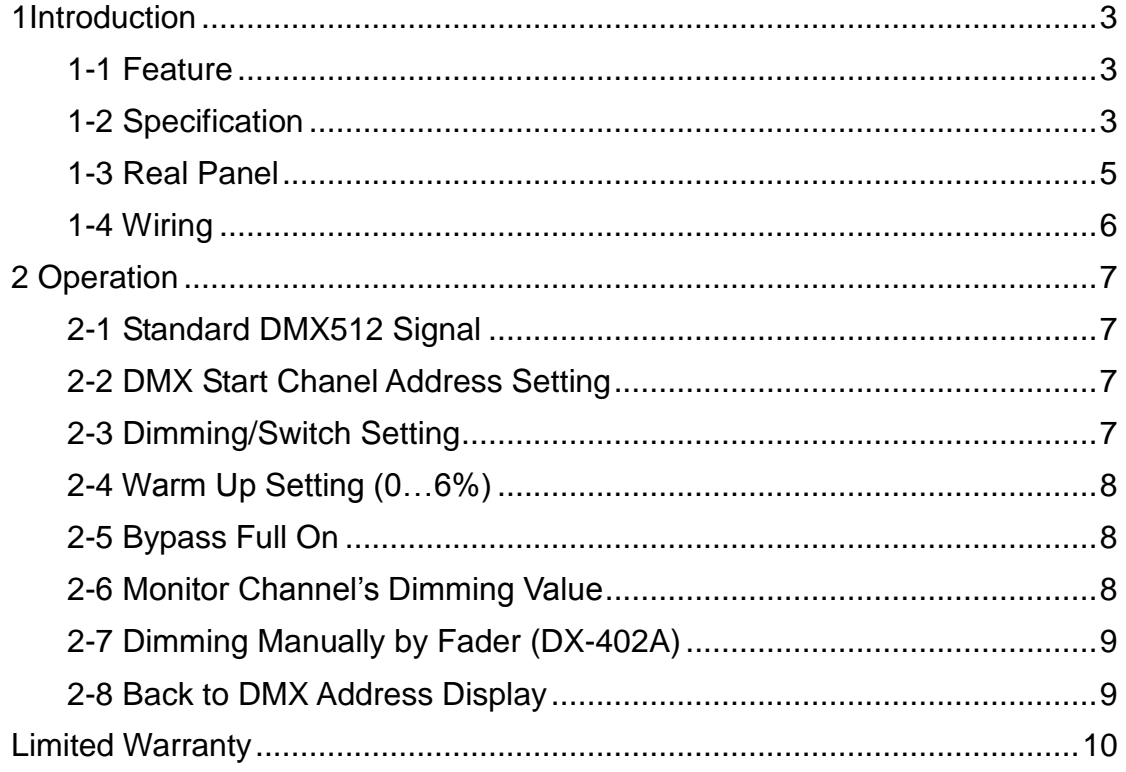

## <span id="page-2-0"></span>**1Introduction**

### <span id="page-2-1"></span>**1-1 Feature**

- Maximum 10A per channel, total 30A.
- DMX 512 signal.
- 2 sets of signal input/output, 3 pin XLR connector and RJ11 phone jack.
- **•** LED display.
- Automatic warm up function protects loads and extend the life of fixtures.
- Auto frequency tracking.
- 'C3' dimming curve.
- $\bullet$  DMX start channel address setting.
- Channel dimming test.
- 256 steps dimming resolution.
- Faders for Manual operation. (DX-402A)
- Equipped with clamp for truss hanging or desktop operation.

### <span id="page-2-2"></span>**1-2 Specification**

- Power: AC 100-120V, AC 200-240V, 45-63Hz, 2 input
- Output: Max. 10A per channel, total 30A.
- Signal input/ output: DMX512/ 1990
- Signal connector: XLR 3Pin, 6P4C, RJ11 phone jack
- Dimension: 220(W) x 260(H) x 70(D) mm
- **•** Installation: TRUSS hanging or desktop operation.
- Weight 3 Kg
- Fuse: DX-401A:

 PCB No.: JC21-2B2 F1 0.5A, 250V DX-402A : PCB No.: IC23B1 F1 0.5A, 250V

## Lite-Puter <sub>ISO 9001</sub> CERTIFIED www.liteputer.com.tw

## **American Standard**

### **DX-401A DX-402A**

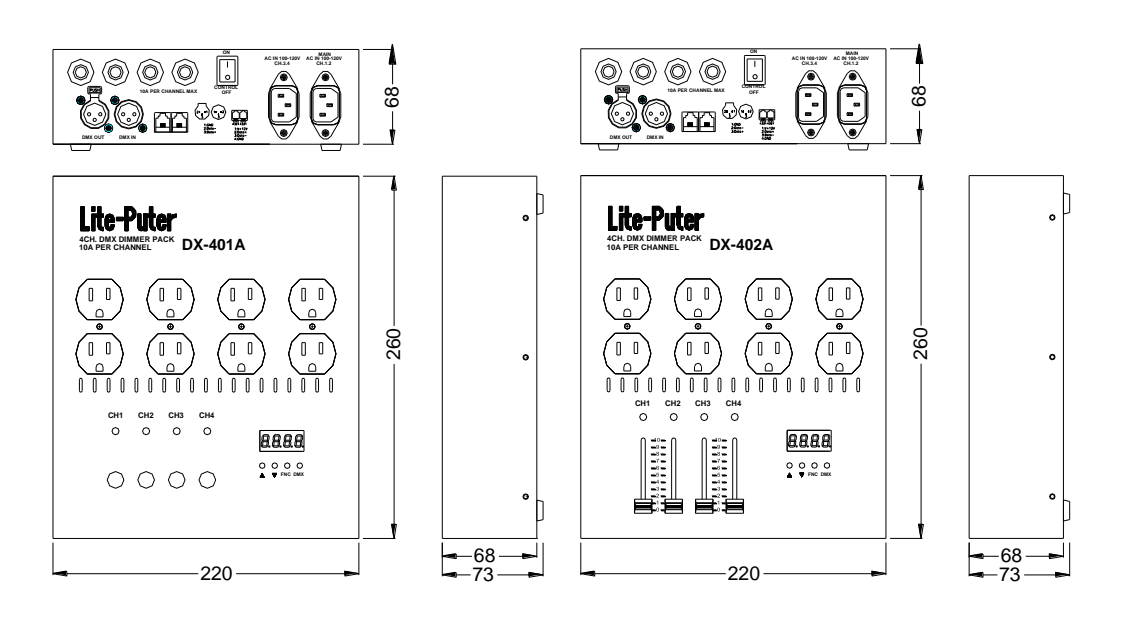

## **European Standard**

**DX-401A DX-402A** 

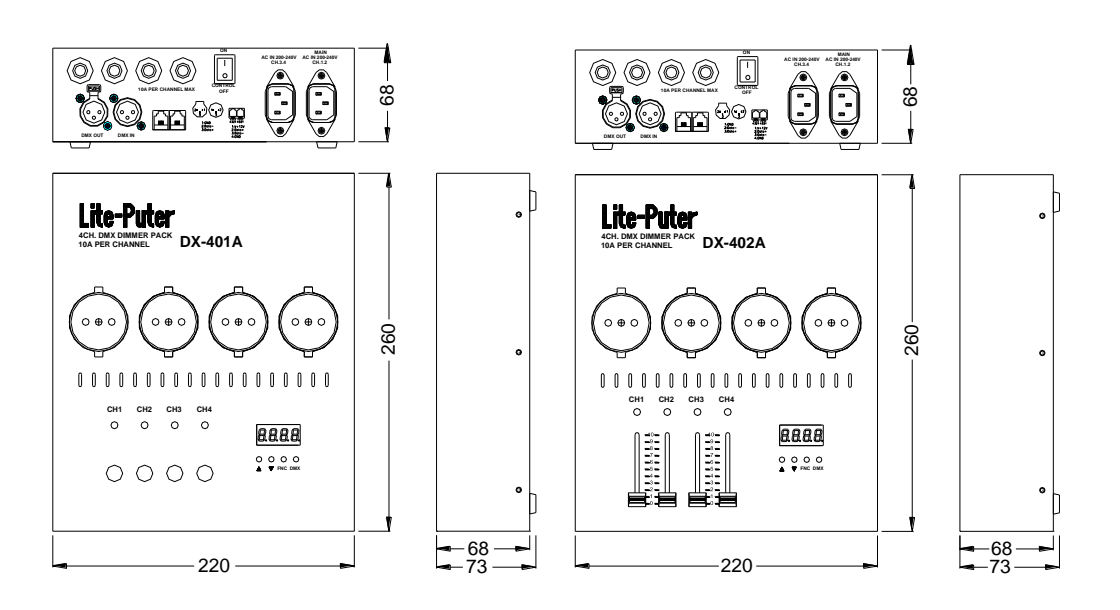

## Lite-Puter <sub>ISO 9001</sub> CERTIFIED www.liteputer.com.tw

## **T4 ( IEC Standard )**

### **DX-401A DX-402A**

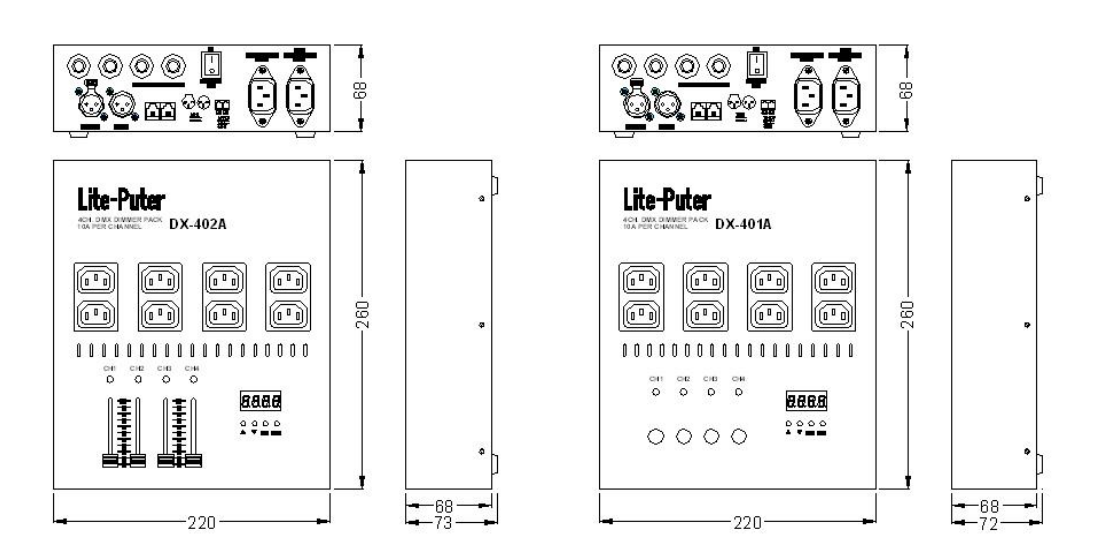

## <span id="page-4-0"></span>**1-3 Real Panel**

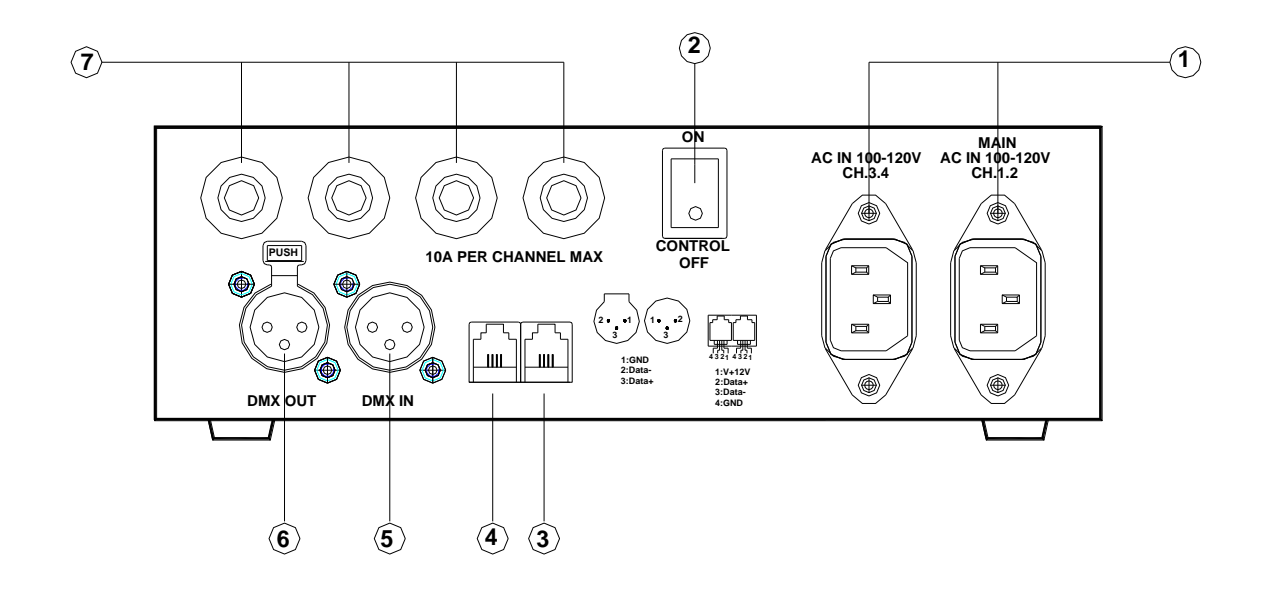

- 1. Dual AC power input 15A Per Socket
- 2. Control AC switch
- 3. DMX signal input (6P4C Phone jack)
- 4. DMX signal output (6P4C Phone jack)
- 5. DMX signal input (3 PIN cannon plug)
- 6. DMX signal output(3 PIN cannon plug)
- 7. Trip type circuit breaker, 10A MAX

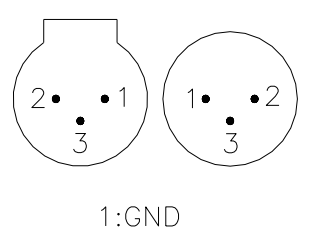

 $2:Data-$ 

 $3:Data +$ 

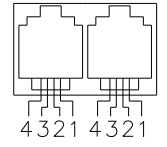

 $1:V + 12V$  $2:Data+$  $3:Data 4:GND$ 

## <span id="page-5-0"></span>**1-4 Wiring**

### **CAUTION:**

**The wire & connectors used must follow the local government and other applicable rules and electrical regulations!**

**12 AWG : 20A**

**14 AWG : 15A**

**16 AWG : 13A**

**18 AWG : 10A**

## <span id="page-6-0"></span>**2 Operation**

## <span id="page-6-1"></span>**2-1 Standard DMX512 Signal**

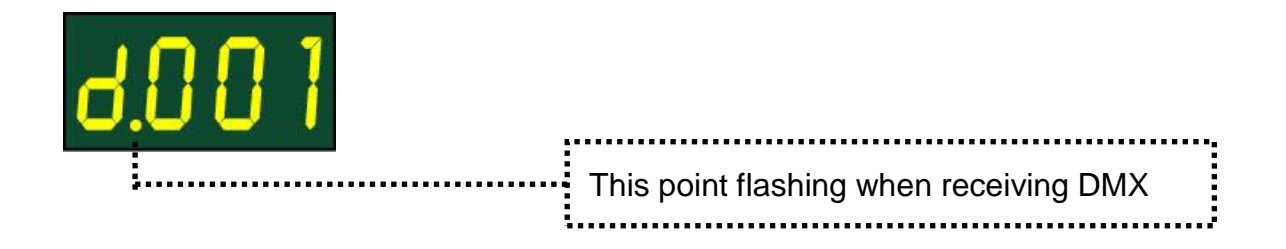

## <span id="page-6-2"></span>**2-2 DMX Start Chanel Address Setting**

STEP-1 Holding【**DMX**】, press【**▲**】or【**▼**】to set the start channel address .

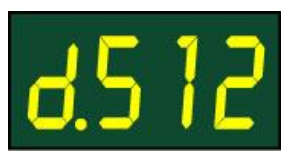

【**▲**】**:** move 1 number forward : up to Channel 512

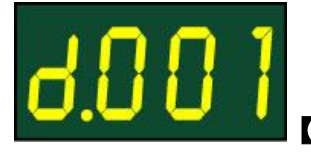

【**▼**】**:** move 1 number backward :down to Channel 1

**DX-401A /DX-402A is a 4 channel dimmer pack so when setting this unit:** as d. 0 0 1, the output is from Channel  $1\rightarrow$  Channel 4.

as d. 0 0 5, the output is from Channel  $5\rightarrow$  Channel 8.

**It is allowed for setting more than 1 piece of DX-401A/DX-402A at the same start channel address.**

## <span id="page-6-3"></span>**2-3 Dimming/Switch Setting**

STEP-1 Press【**DMX**】key into DMX status

STEP-2 Press and hold the【**FNC**】key for 3 sec.

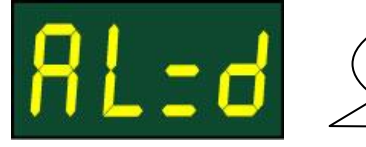

Default setting: all channel are dimming mode

STEP-3 press【**FNC**】key to select channel.

STEP-4 press【**▲**】**or**【**▼**】to select dimming mode or switch mode.

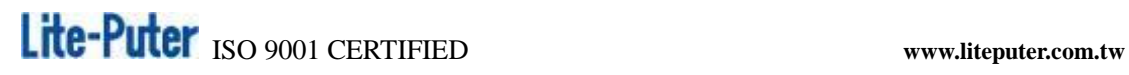

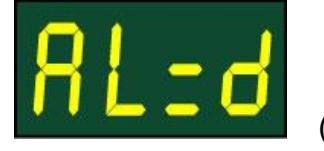

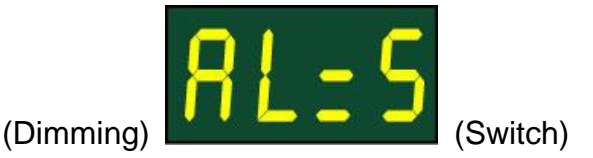

<span id="page-7-0"></span>**2-4 Warm Up Setting (0…6%)** 

STEP-1 Press【**FNC**】key.

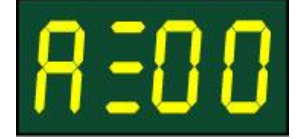

STEP-2 Press【**FNC**】key to select the channel, EX : Select channel 1. STEP-3 Press【**▲**】,【**▼**】key to adjust.

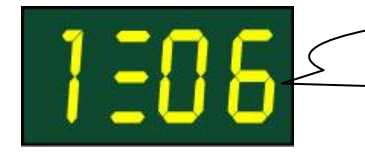

Channel 1 set on 6% for warm up

## <span id="page-7-1"></span>**2-5 Bypass Full On**

STEP-1 Selecting the channel for instant play

ex: Select Channel 1.

Hold the **CH-1** key for full on, it will come back to original dimming level when your finger off the key.

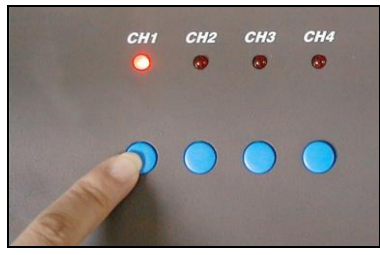

## <span id="page-7-2"></span>**2-6 Monitor Channel's Dimming Value**

STEP-1 Enter DMX status, Hold【**DMX**】**.**

STEP-2 Selecting the channel needs to monitor.

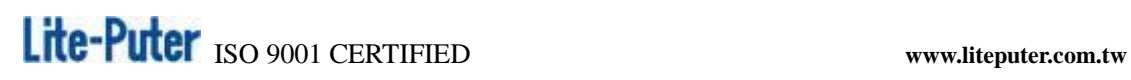

ex.:(【**▲**】Channel increase 【**▼**】Channel decrease) show the dimming value of the selected channel.

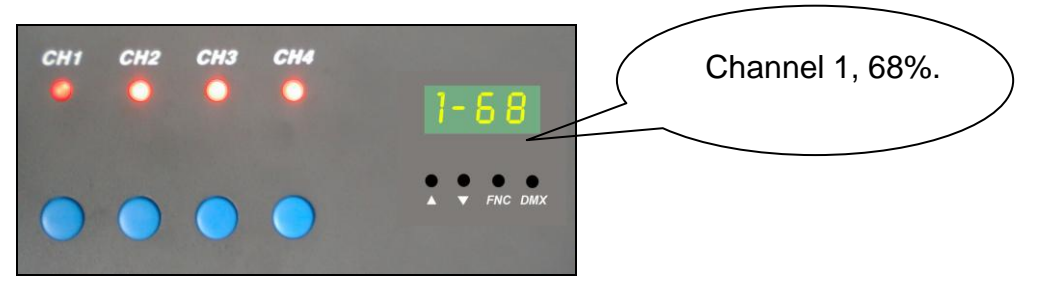

**Press**【**DMX**】**key to cancel the setting. DMX ADDRERSS will be displayed automatically after 10 minutes.**

## <span id="page-8-0"></span>**2-7 Dimming Manually by Fader (DX-402A)**

ex.: Adjust the【**VR-1 ~VR-4**】**,** you can dim the Channel 1~ Channel 4 directly.

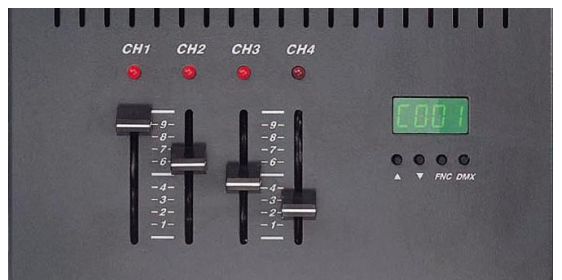

**The higher dimming value will be output when 2 signals (console V.S. manual fader) has been received.**

### <span id="page-8-1"></span>**2-8 Back to DMX Address Display**

Press 【**DMX**】key in any conditions or it will automatically back to show DMX address when none key has been touched within 10 minutes.

## **Limited Warranty**

- <span id="page-9-0"></span>1. Lite-Puter is only responsible for the product itself.
- 2. Lite-Puter guarantees to keep Lite-Puter's from manufacturing defects within a year since the distributing date.
- 3. Lite-Puter does not offer on-site service. If the defects appears In Lite-Puter's product, please deliver the product to local distributors or to Taipei headquarters.
- 4. The warranty does not cover:

a. Any fault caused by false usage, imprudence (collision, inadequate installation or adjustment, insufficient ventilation, or improper repairs)

b. Force majeure factors *(flooding, earthquake, thunder,volcanic eruption, tsunami or other factors beyond Lite-Puter control).*

c. The cost of installing, reinstalling, adjusting, repairing, or reprogramming the product.

d. Other products or devices which are offered by Lite-Puter or not by Lite-Puter.

5. Lite-Puter does not warrant the product will operate without interruption or being free of error.

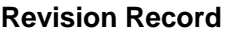

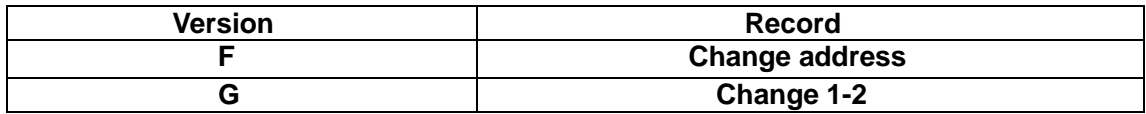

**Issued on: May,2011**

# Lite-Puter

#### **World Headquarter**:

Lite Puter Enterprise Co., Ltd. Address: 11F, No. 189, Gangqian Rd., Neihu Dist., Taipei City, Taiwan Zip Code: 11494 Tel: +886-2-27998099 Fax: +886-2-27993828 Website: [www.liteputer.com.tw](http://www.liteputer.com.tw/) E-mail[: sales@liteputer.com.tw](mailto:sales@liteputer.com.tw)

#### **Shanghai Factory:**

Lite Puter Technology (Shanghai) Co., Ltd. Address: Building B5, No. 298, Lane 3509, Hongmei S. Road, Shanghai, China Zip Code: 201108 Tel: +86-21-54408210 Fax: +86-21-64978079 **Shanghai Sales Center:** Address: Room 701, Building Gem, No. 487, Tianlin Road, Shanghai, China Zip Code: 201103 Tel: +86-21-33674316/33674850 Fax: +86-21-33674013 Website: [www.liteputer.com.cn](http://www.liteputer.com.cn/)

E-mail[: sales\\_china@liteputer.com.tw](mailto:sales_china@liteputer.com.tw)